# CS7150 Deep Learning

Jiaji Huang

https://jiaji-huang.github.io

02/17/2024

#### Recap of Last Lecture

- Encoder: understanding, e.g., BERT
- Decoder: generation, e.g., GPT
- Encoder-Decoder: seq-to-seq tasks, e.g., translation, ASR

#### Recap of Gradient Descent (GD)

For step  $s = 0, 1, ...$ 

 $W_{S+1} = W_S - \eta \nabla L(w_S),$ till  $\nabla L(\boldsymbol{w}_s) \approx 0$  (stationary point reached)

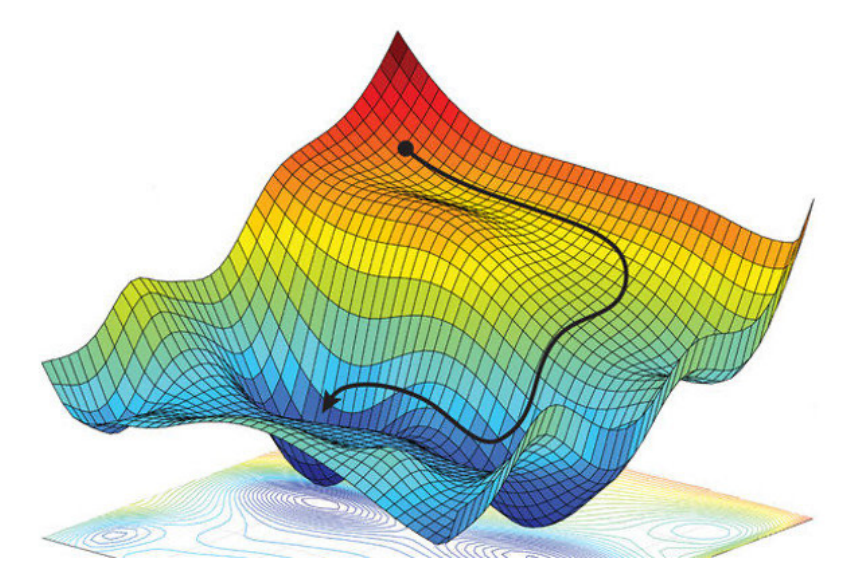

#### Problem with GD

• Local minima and saddle point (both are station

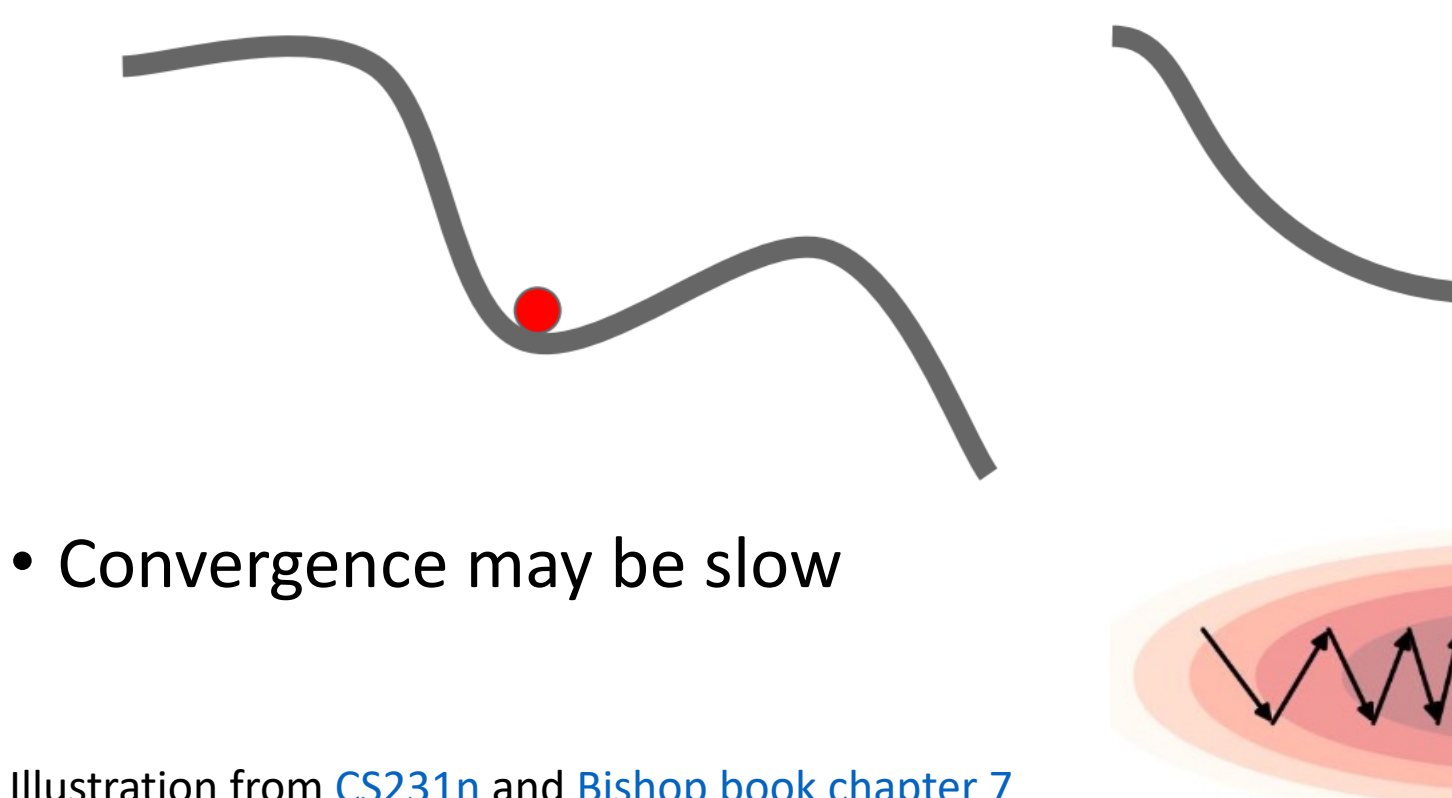

Illustration from CS231n and Bishop book chapter 7

#### Agenda

- Optimization
	- Initialization
	- Loss landscape and normalization
	- Momentum and higher order methods
- Generalization: old and new
- Parallelism

#### Initialization matters

• Different initializations land at different stationary points

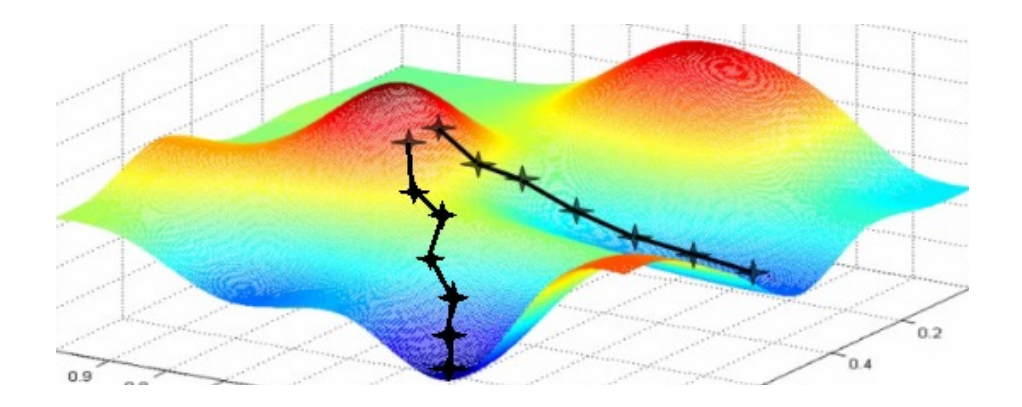

#### A not so good idea

 $\bullet$  Initialize all parameters as constant  $c$ ?

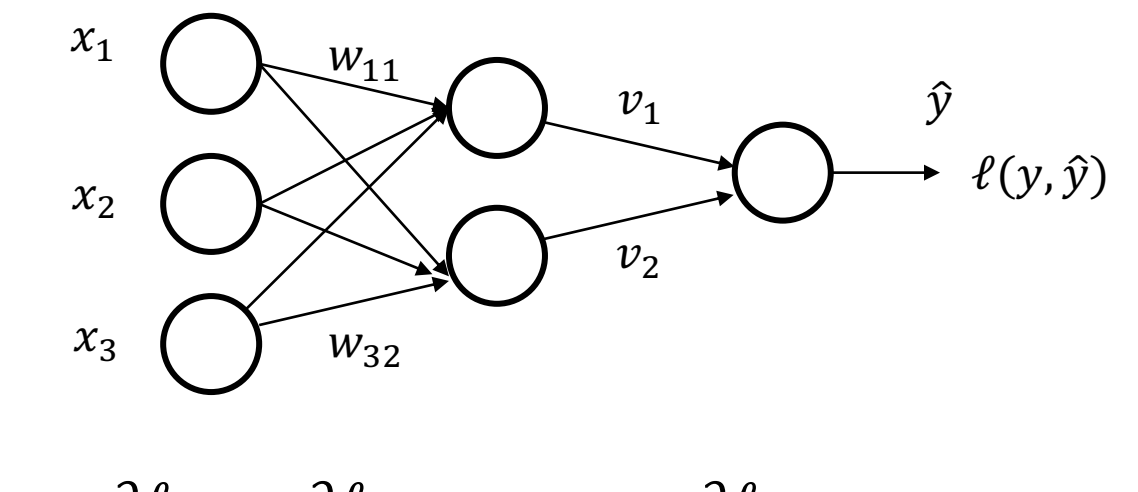

$$
\bullet \frac{\partial \ell}{\partial v_1} = \frac{\partial \ell}{\partial v_2}, \frac{\partial \ell}{\partial w_{11}} = \dots = \frac{\partial \ell}{\partial w_{32}}
$$

• Parameters in the same layer keep the same along gradient updates!

#### Break the Symmetry

- Initialize with random weights, draw from some distribution
- Control the variance

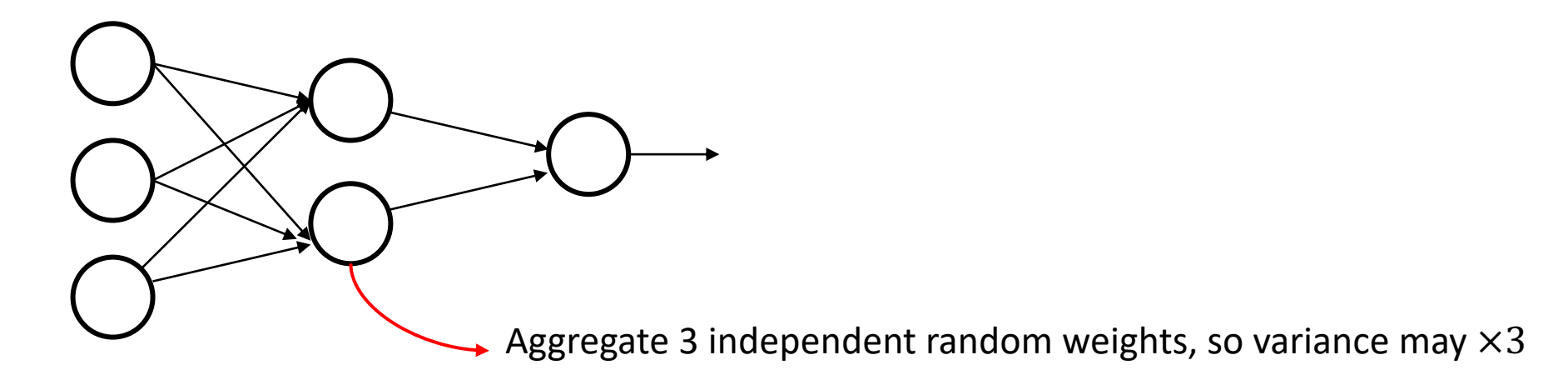

• Going deeper, activation's variance (scale) can further increase

- Consider MLP network with  $\sigma(\cdot)$  as sigmoid or
- Key idea: activation and gradient with constan
- [Key assump](https://proceedings.mlr.press/v9/glorot10a/glorot10a.pdf)tion:
	- Weights and inputs centered around 0, i.i.d distrib
	- Bias initialized as all zero
- Key property:
	- $\sigma(z) \approx z$  around 0

 $\bullet$  For *l*-th layer: linear units  $z_i^l = \sum_{j=1}^{n_{l-1}} w_{i,j} a_j^{l-1}$ , activations  $a_i^l = \sigma(z_i^l)$ •  $Var[a_i^l] \approx Var[z_i^l]$  as  $\sigma(z) \approx z$  around 0, so  $Var[a_i^l] = Var \mid \sum$  $j=1$  $n_{l-1}$  $w_{i,j}a_j^{l-1}$  =  $\sum$  $j=1$  $n_{l-1}$  $Var[w_{i,j}a_j^{l-1}]$  $=$   $\sum$  $j=1$  $n_{l-1}$  $Var[w_{i,j}]Var[a_j^{l-1}] = n_{l-1}Var[w_{i,j}]Var[a_j^{l-1}]$  $\Rightarrow Var[w_{i,j}] =$ 1  $n_{l-1}$ 

• Consider backward

$$
\frac{\partial L}{\partial a_i^{l-1}} = \sum_{j=1}^{n_l} \frac{\partial L}{\partial a_i^l} \cdot \frac{\partial a_j^l}{\partial z_j^l} \cdot \frac{\partial z_j^l}{\partial a_i^{l-1}} = \sum_{j=1}^{n_l} \frac{\partial L}{\partial a_j^l} \cdot w_{i,j}
$$
  

$$
Var\left[\frac{\partial L}{\partial a_i^{l-1}}\right] = n_l Var\left[\frac{\partial L}{\partial a_j^l}\right] Var[w_{i,j}]
$$

$$
\Rightarrow Var[w_{i,j}] = \frac{1}{n_l}
$$

• Putting together, set

$$
Var[w_{i,j}] = \frac{2}{n_{l-1} + n_l}
$$

• If normal distribution

$$
w_{i,j} \sim \mathcal{N}\left(0, \frac{2}{n_{l-1} + n_l}\right)
$$

• If uniform distribution

$$
w_{i,j} \sim Uniform\left(-\frac{\sqrt{6}}{\sqrt{n_{l-1}+n_l}}, \frac{\sqrt{6}}{\sqrt{n_{l-1}+n_l}}\right)
$$

#### He initialization

- Consider  $a = ReLU(z)$
- $Var[a_i^l] \approx \frac{1}{2}$  $\frac{1}{2}$ Var $\left[z_i^l\right]$
- Follow the same derivation, we can get
	- $Var[w_{i,j}] =$ .  $n_{l-1}$ for forward variance preservation
	- $Var[w_{i,j}] =$ .  $n_l$ for backward variance preservation

#### Question

- If the *l*-th layer is convolution, what would be the  $n_{l-1}$  and  $n_l$ ?  $(C_{out}, C_{in}, m, n)$  filter  $n_l = C_{out}$
- $n_{l-1} = C_{in} \times m \times n$

#### Agenda

- Optimization
	- Initialization
	- Loss landscape and normalization
	- Momentum and higher order methods
- Generalization: old and new
- Parallelism

#### Loss landscape

• Consider Taylor's expansion near a stationary point  $w^*$ 

• 
$$
L(w) = L(w^*) + \nabla L(w^*)(w - w^*) + \frac{1}{2}(w - w^*)^T H(w - w^*)
$$
  
\n
$$
= L(w^*) + \frac{1}{2}(w - w^*)^T H(w - w^*)
$$
\n•  $H = \frac{\partial^2 L}{\partial w \partial w^T}\Big|_{w = w^*}$  is Hessian  
\n• Eigen-decomposition  $H = U \Lambda U^T$ , and rewrite

$$
\frac{1}{2}(\mathbf{w} - \mathbf{w}^*)^T H(\mathbf{w} - \mathbf{w}^*) = \frac{1}{2} \sum_i \lambda_i [\mathbf{u}_i^T (\mathbf{w} - \mathbf{w}^*)]^2
$$

#### Loss landscape

- So near local minimum  $w^*$ , loss is  $L(w) = L(w^*) +$ 1  $\frac{1}{2}\sum\lambda_i\big[\boldsymbol u_i^T\big]$  $\prod_i^T$   $(\boldsymbol{W}$
- If locall[y convex, all](https://www.bishopbook.com/)  $\lambda_i \geq 0$

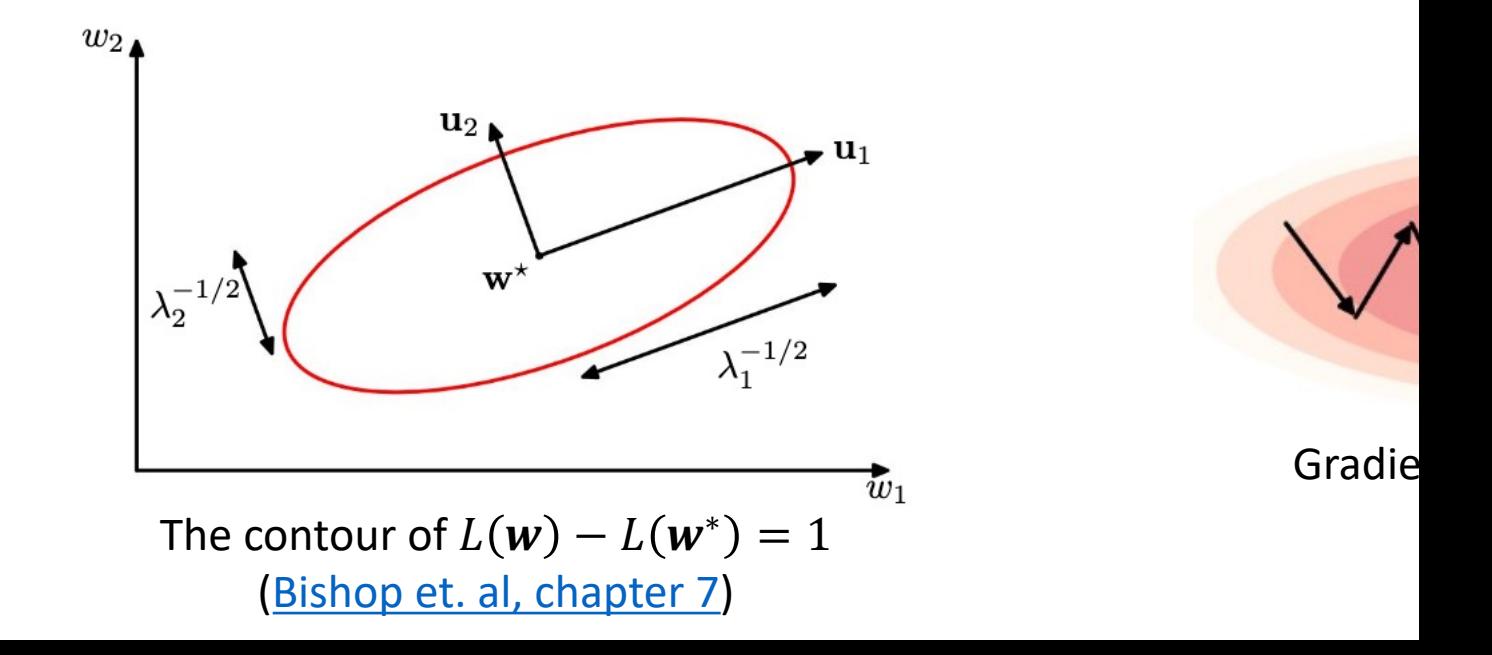

#### Loss Landscape

Local approximation

$$
L(w) = L(w^*) + \frac{1}{2} \sum \lambda_i \left[ u_i^T(w - w^*) \right]^2
$$
  
• Gradient  

$$
\nabla L(w) = \sum \lambda_i u_i^T(w - w^*) u_i
$$

• Take a gradient step

$$
\mathbf{w}_{s+1} = \mathbf{w}_s - \eta \nabla L(\mathbf{w}_s)
$$

•  $\alpha_{i,s+1} = (1 - \eta \lambda_i) \alpha_{i,s}$ 

#### Loss Landscape

Inspect the excessive loss term  $\frac{1}{3}$  $\frac{1}{2}\sum \lambda_i \alpha_i^2$ 

- After s-th gradient step,  $\alpha_{i,s+1} = (1 \eta \lambda_i) \alpha_{i,s}$
- To make sure excessive loss decays, we want

$$
|1 - \eta \lambda_i| \le 1 \text{ for all } i
$$

$$
\implies \eta \le \frac{2}{\lambda_{max}}
$$

• The loss term that decays slowest has  $1 - \eta \lambda_{min} \geq 1 - 2$ .  $\lambda_{min}$  $\lambda_{max}$ 

Inverse Condition number

#### The effect of unnormalized feature

• Consider linear regression

$$
\min_{\mathbf{w}} \|\mathbf{X}\mathbf{w}-\mathbf{y}\|^2
$$

- Hessian is  $X^TX$
- e.g., 2D case,  $x_1$ : blood platelet count,  $\approx 10^5$  $x_2$ : body height in meters, ~10<sup>0</sup>
- $X^T X$  would  $\sim$  $10^{10}$   $10^5$  $\begin{bmatrix} 10^{10} & 10^{9} \\ 10^{5} & 1 \end{bmatrix}$ ,  $\lambda_{max}$  ~  $10^{10}$ ,  $\lambda_{min}$  ~ 0
- Very skewed landscape, and  $\frac{\lambda_{min}}{2}$  $\lambda_{max}$  $\sim$ 0, extremely slow convergence

#### Normalization

• Mean and standard deviation

$$
\mu = \frac{1}{N} \sum_{n=1}^{N} x_n,
$$

$$
\sigma_i = \sqrt{\frac{1}{N} \sum_{n=1}^{N} (x_{n,i} - \mu_i)^2}
$$

Illustration of the effect o ization. The red circles s points for a data set wit blue crosses show the d ization such that each va mean and unit variance

• Normalization:

$$
\overline{x_{n,i}} = \frac{x_{n,i} - \mu_i}{\sigma_i}
$$

Illustration from Bishop book Chapter 7

## Batch Normalization

- For the activations  $x$  at a layer
- [Training ph](https://arxiv.org/abs/1502.03167)ase:
	- Estimate  $\mu$  and  $\sigma_i$ 's for a minibatch, update movin
	- Normalize x to  $\overline{x}$
	- Update to  $\widetilde{x}_i = \gamma_i \overline{x}_i + \beta_i$
- Inference phase
	- Use the moving average estimated  $\mu$  and  $\sigma_i$ 's

H

#### Discussion

- Why we set the learnable multipliers  $\gamma_i$  and  $\beta_i$ ?
- Drawback of batch normalization?
	- Batch size = 1?
	- Determinism

#### Layer Norm

- Do this for each sample  $x$  in the minibatch
- Compute  $\mu$  by averaging all dimensions of x
- Compute  $\sigma$  as the norm of  $\mathbf{x} \mu$
- Normalize by  $\widetilde{x} = (x \mu)/\sigma$  $\widetilde{x} = (x \mu)/\sigma$  $\widetilde{x} = (x \mu)/\sigma$
- Compute  $\widetilde{x}_i = \gamma_i \overline{x}_i + \beta_i$
- No difference between training and testing

#### Agenda

- Optimization
	- Initialization
	- Loss landscape and normalization
	- Momentum and higher order methods
- Generalization: old and new
- Parallelism

#### Recap of Stochastic Gradient Descent (SGD)

- min  $\boldsymbol{w}$  ${L} =$ 1  $\frac{1}{N}\sum_{n=1}^{N} \ell(w, x_n) \}$
- If N is big, Compute  $\nabla \ell(w, x_n)$  for all n's can be costly
- So we sample a mini-batch  $B$  of  $n'$ s each step

For step  $s = 0, 1, ...$  $W_{S+1} = W_{S} - \eta$ 1 |ℬ|  $\sum$  $n \in \mathcal{B}$  $\nabla \ell({\bm{w}}_{{\scriptscriptstyle\mathcal{S}}},{\bm{x}}_n)$ 

till stopping criteria met

#### Problems with SGD

- Same as GD
	- big condition number hamper convergence
	- Local [minim](http://cs231n.stanford.edu/slides/2017/cs231n_2017_lecture7.pdf)a and saddle point

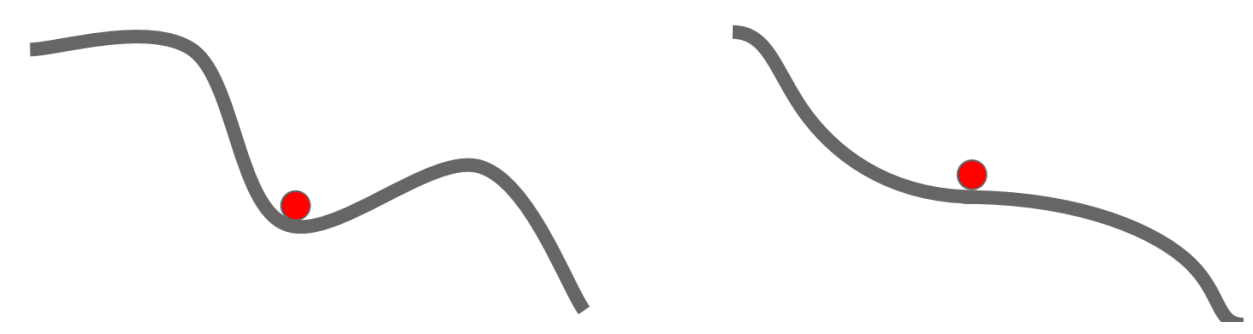

• In addition: noisy steps

Figure from CS231n

#### Momentum

- Smooth the steps by moving average of historical gradients  $V_s = \alpha V_{s-1} - \eta \nabla L(\boldsymbol{w}_s)$  $w_{s} = w_{s-1} + V_{s}$
- $\alpha$ : momentum parameter

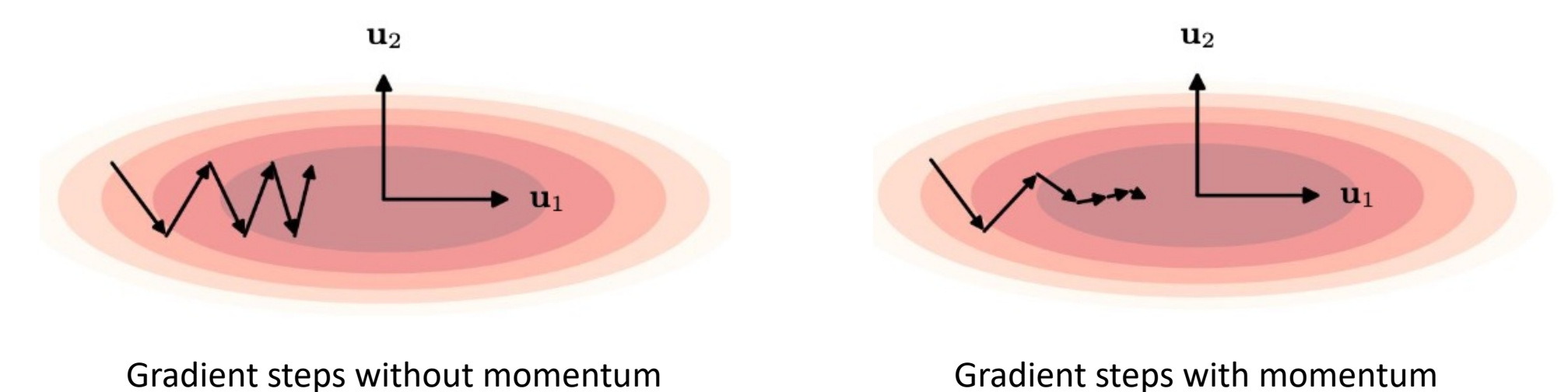

## Skip local minima

• The inertia helps

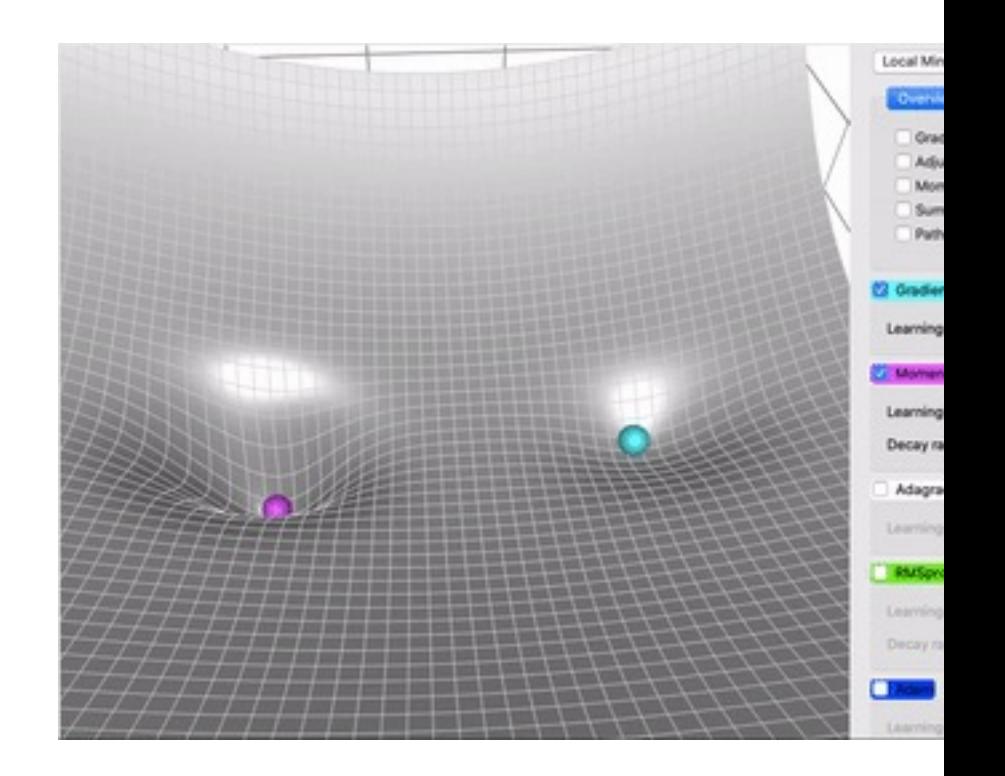

Illustration from paperwithcode

#### In pyTorch

```
>>> optimizer = torch.optim.SGD(model.parameters(), lr=0.1, momentum=0.9)
```

```
>>> optimizer.zero_grad()
```

```
>>> loss_fn(model(input), target).backward()
```

```
>>> optimizer.step()
```
• Usually use momentum > 0.9

#### Agenda

- Optimization
	- Initialization
	- Loss landscape and normalization
	- Momentum
	- Higher order methods
- Generalization: old and new
- Parallelism

#### 2<sup>nd</sup> order Optimization

• Approximate with quadratic function, and move to its minimum

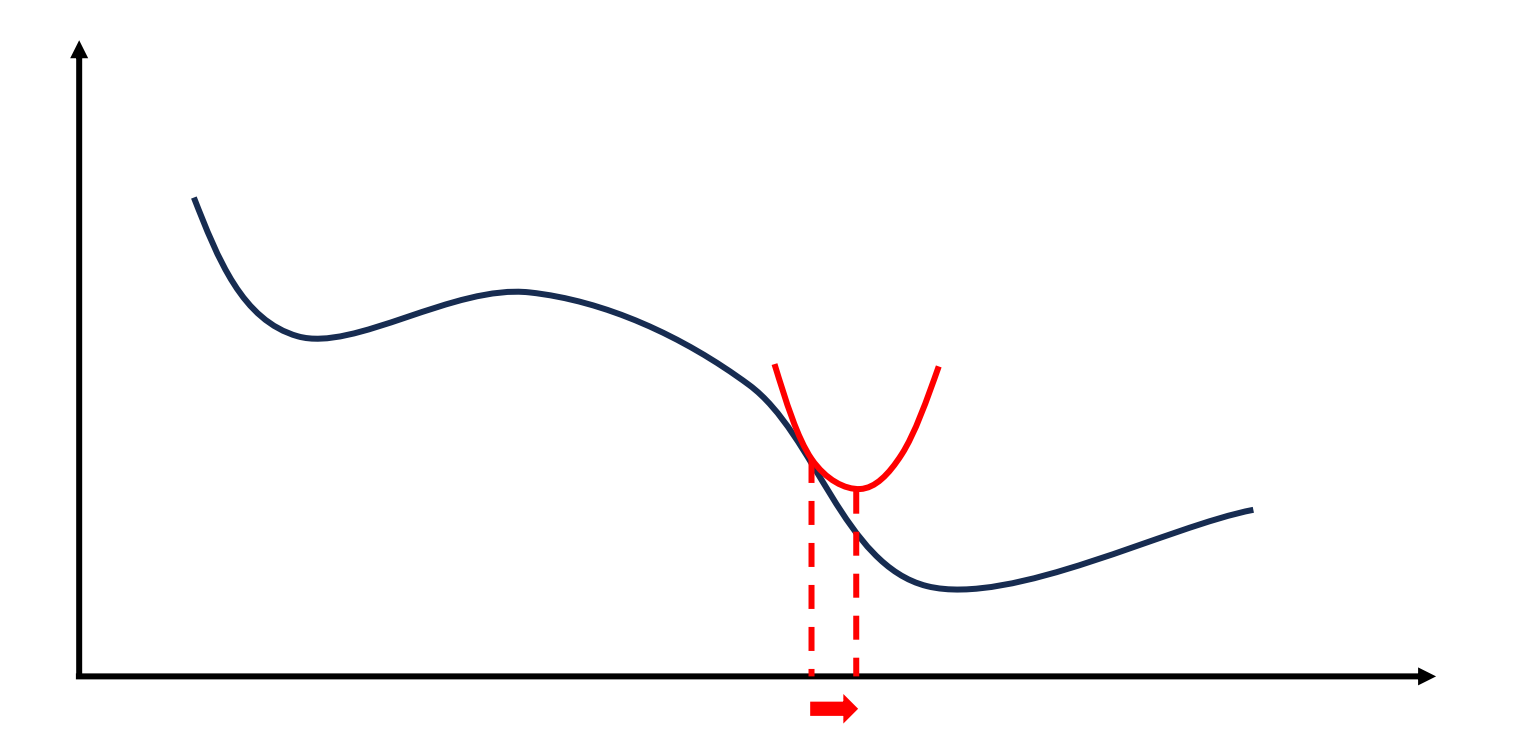

#### Newton's method

- $L(w) \approx L(w_s) + (w w_s)^T \nabla L(w_s) + (w w_s)^T \nabla L(w_s)$
- RHS has minimum at

 $W_{s+1} = W_s - H^{-1} \nabla L(w)$ 

- No learning [rat](https://www.stat.cmu.edu/~ryantibs/convexopt-S15/scribes/14-newton-scribed.pdf)e required, faster convergence
- Damped Newton's method:

 $W_{S+1} = W_S - \eta \cdot H^{-1} \nabla L(\mathbf{u})$ 

Where  $0 < \eta < 1$ 

• Inverse Hessian is costly,  $O(M^3)$ , where  $M$  is number of model parameters

Image source: notes here

#### Stochastic Version

- Approximate the  $H^{-1} \nabla L(\boldsymbol{w}_s)$ , where  $L(\boldsymbol{w}) = \frac{1}{N}$  $\frac{1}{N}\sum_{i=1}^N \ell(w, x_i)$
- Sample a batch  $B$

$$
\nabla \widehat{L(\mathbf{w}_s)} = \frac{1}{|\mathcal{B}|} \sum_{n \in \mathcal{B}} \nabla \ell(\mathbf{w}_s, \mathbf{x}_n)
$$

$$
\widehat{\mathbf{H}} = \frac{1}{|\mathcal{B}|} \sum_{n \in \mathcal{B}} \nabla^2 \ell(\mathbf{w}_s, \mathbf{x}_n)
$$

• Still not practical for deep learning, because of  $\widehat{H}^{-1}$ 

#### Scale the Gradient: Adagrad

- Normalize each dimension of the gradient by a  $G = 0$
- For s=1,2,…

[sample b](https://www.jmlr.org/papers/volume12/duchi11a/duchi11a.pdf)atch  $B$ 

compute stochastic gradient  $G =$ 1  $\frac{1}{|B|}\sum_{n\in B}\nabla \ell$ 

$$
\underbrace{\text{update } G \mathrel{+}= g * g}
$$

$$
w_{s+1} = w_s - \eta \cdot \frac{g}{\sqrt{G}}
$$

Duchi et. al, 2011

#### Scale the Gradient: RMSProp

 $G = 0$ For s=1,2,… [sample ba](https://www.cs.toronto.edu/~tijmen/csc321/slides/lecture_slides_lec6.pdf)tch  $\mathcal B$ compute stochastic gradient  $g =$ 1  $\frac{1}{|\mathcal{B}|}\sum_{n\in\mathcal{B}}\nabla\ell^n$ update  $G = \gamma G + (1 - \gamma)g * g$  $W_{S+1} = W_{S} - \eta \cdot \frac{g}{\sqrt{g}}$  $\overline{G}$ 

Hinton et. al, 2012

#### Scale the Gradient: Adam

$$
G_1 = 0, G_2 = 0
$$

For  $s=1,2,...$ 

sample batch  $\mathcal B$ 

compute stochastic gradient  $g =$ 1  $\frac{1}{|\mathcal{B}|}\sum_{n\in\mathcal{B}}\nabla\ell(\pmb{w}_{\scriptscriptstyle \mathcal{S}},\pmb{x}_n)$ update  $G_1 = \beta_1 G_1 + (1 - \beta_1) g$ update  $G_2 = \beta_2 G_2 + (1 - \beta_2)g * g$ bias correction:  $G_1 = G_1/(1 - \beta_1^t)$ ,  $G_2 = G_2/(1 - \beta_2^t)$  $W_{S+1} = W_{S} - \eta \cdot \frac{G_1}{G}$  $G_2$ 

## In pytorch

#### ADAGRAD

CLASS torch.optim.Adagrad(params, 1x=0.01, 1r\_decay=0, weight\_decay=0, initial\_accumulator\_value=0, eps=1e-10, foreach=None, \*, maximize=False, differentiable=False) [SOURCE]

Implements Adagrad algorithm.

#### **RMSPROP**

CLASS torch.optim.RMSprop(params, 1r=0.01, a1pha=0.99, eps=1e-08, weight\_decay=0, momentum=0, centered=False, foreach=None, maximize=False, differentiable=False) [SOURCE]

Implements RMSprop algorithm.

#### **ADAM**

CLASS torch.optim.Adam(params, 1r=0.001, betas=(0.9, 0.999), eps=1e-08, weight\_decay=0, amsgrad=False, \*, foreach=None, maximize=False, capturable=False, differentiable=False, fused=None) [SOURCE]

Implements Adam algorithm.

## Learning Rate Scheduler

- Infeasible to compute ideal learning rate
- Often decay the learning rate along training
- *Warmup* [is](https://pytorch.org/docs/stable/optim.html) sometimes [use](https://d2l.ai/chapter_optimization/lr-scheduler.html)d to skip local minir

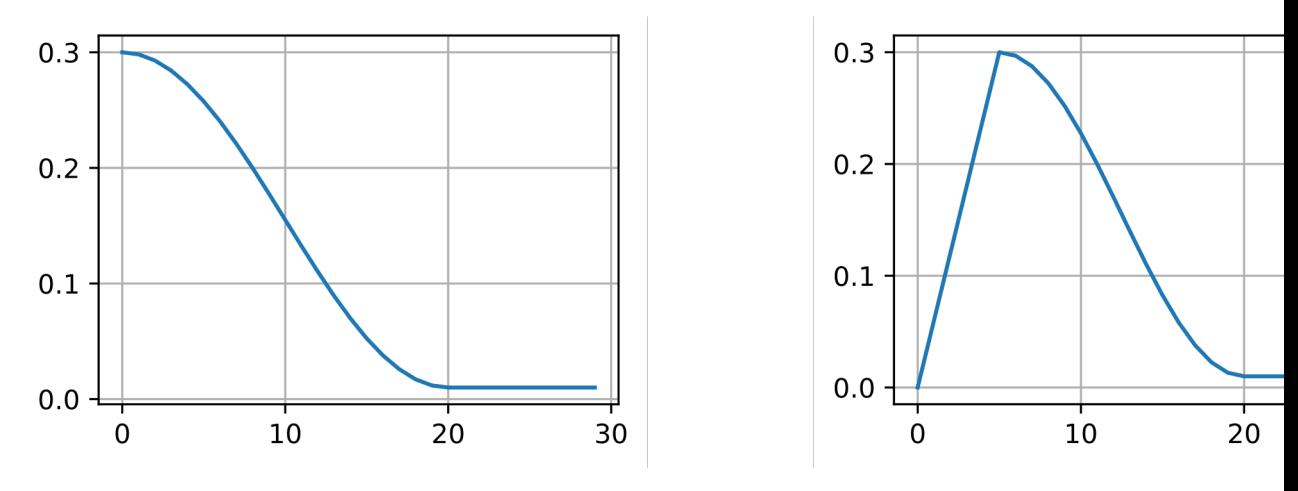

cosine learning rate scheduler. Left: no warmup; right: with wa

Check pytorch page, figures from this post

#### Discussion

- How to choose batch size in practice?
- How do we scale learning rate w.r.t. batch size?

#### Agenda

- Optimization
	- Initialization
	- Loss landscape and normalization
	- Momentum and higher order methods
- Generalization: old and new
- Parallelism

#### Recap: Generalization

- The ability to predict well on unseen samples
- Model family  $\mathcal{F} = \{ f_{\theta}(x) \}$
- Generalizati[on error: expe](https://sites.cc.gatech.edu/classes/AY2023/cs7643_spring/slides/L2_LinearClassifiers.pdf)cted error/loss on a
- $\approx$  modeling error + estimation error

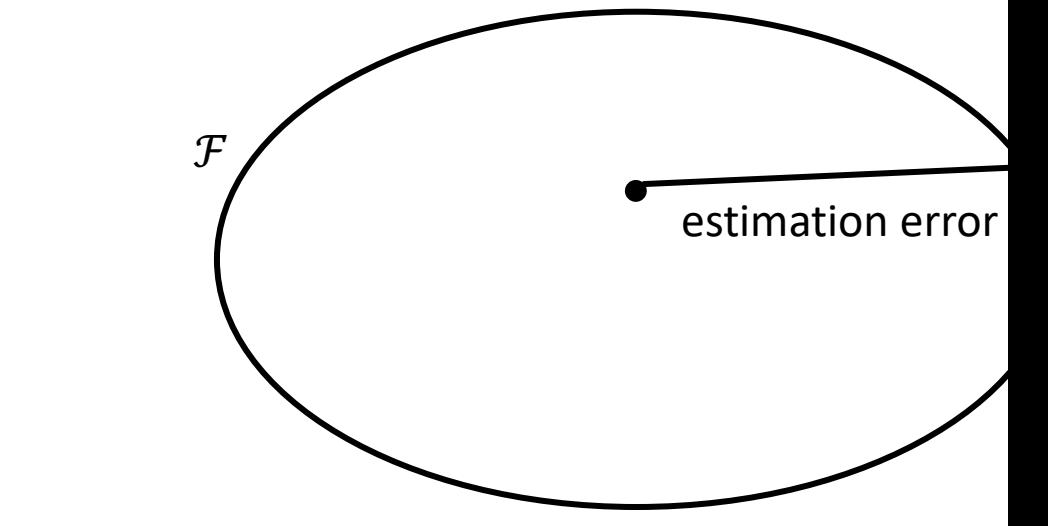

Cartoon adapted from OMCS lecture slides

#### Reduce the Variance

- Inject inductive bias (encodes our prior knowledge)
- e.g., small variation doesn't change object cat

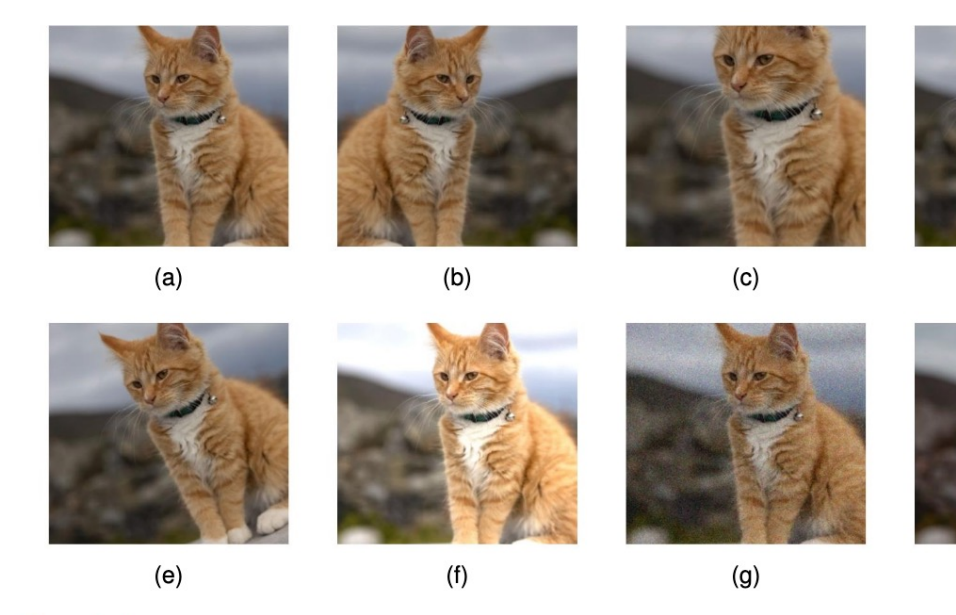

Figure 9.1 Illustration of data set augmentation, showing (a) the original image, (b) ho scaling, (d) translation, (e) rotation, (f) brightness and contrast change, (g) additive noise, a

Illustration from Bishop book, chapter 9

#### Regularization

- Constrain the model family  $\mathcal F$
- e.g., weight decay  $\min_{w} L(w) + \frac{\lambda}{2}$ 2  $\|w\|^2$

• e.g., sparsity min 
$$
L(w) + \frac{\lambda}{2} ||w||_1
$$

Question: what are the gradients for these two cases?

#### Weight Decay: Loss Landscape

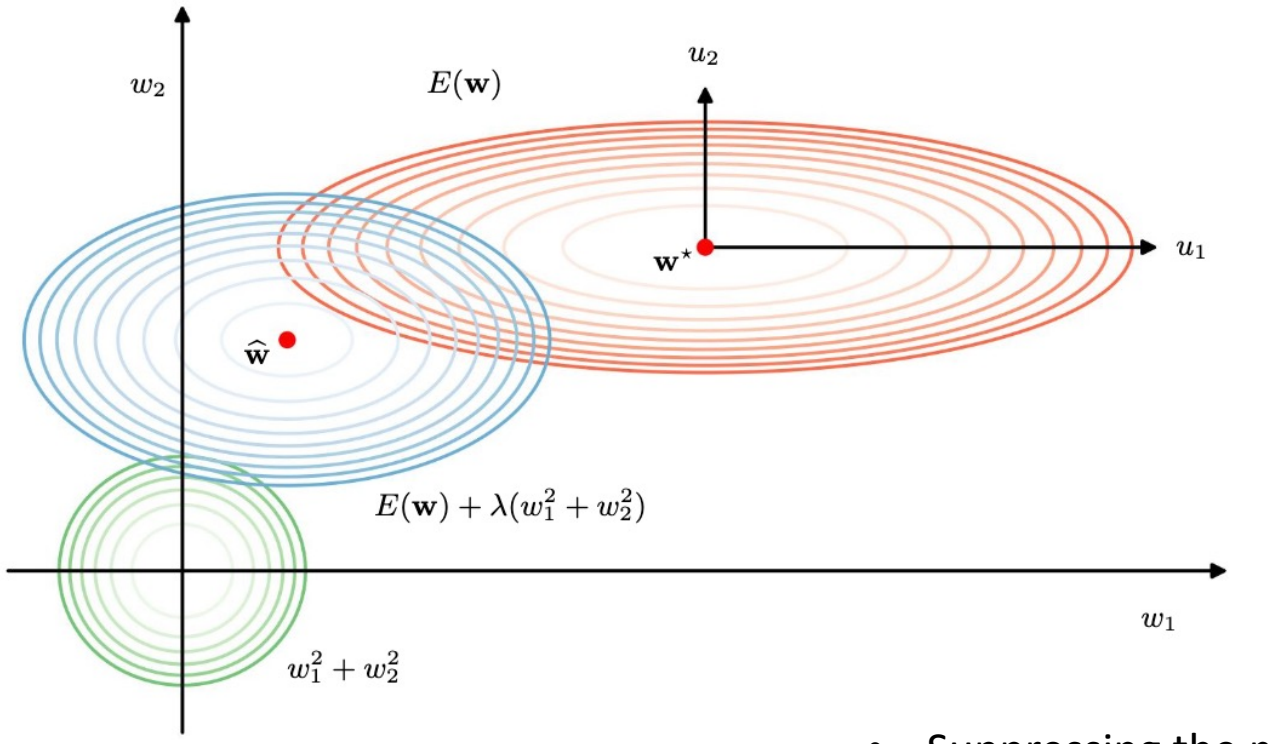

- Suppressing the magnit
- Especially those to which

Illustration from Bishop book, chapter 9

#### Earlier Stopping

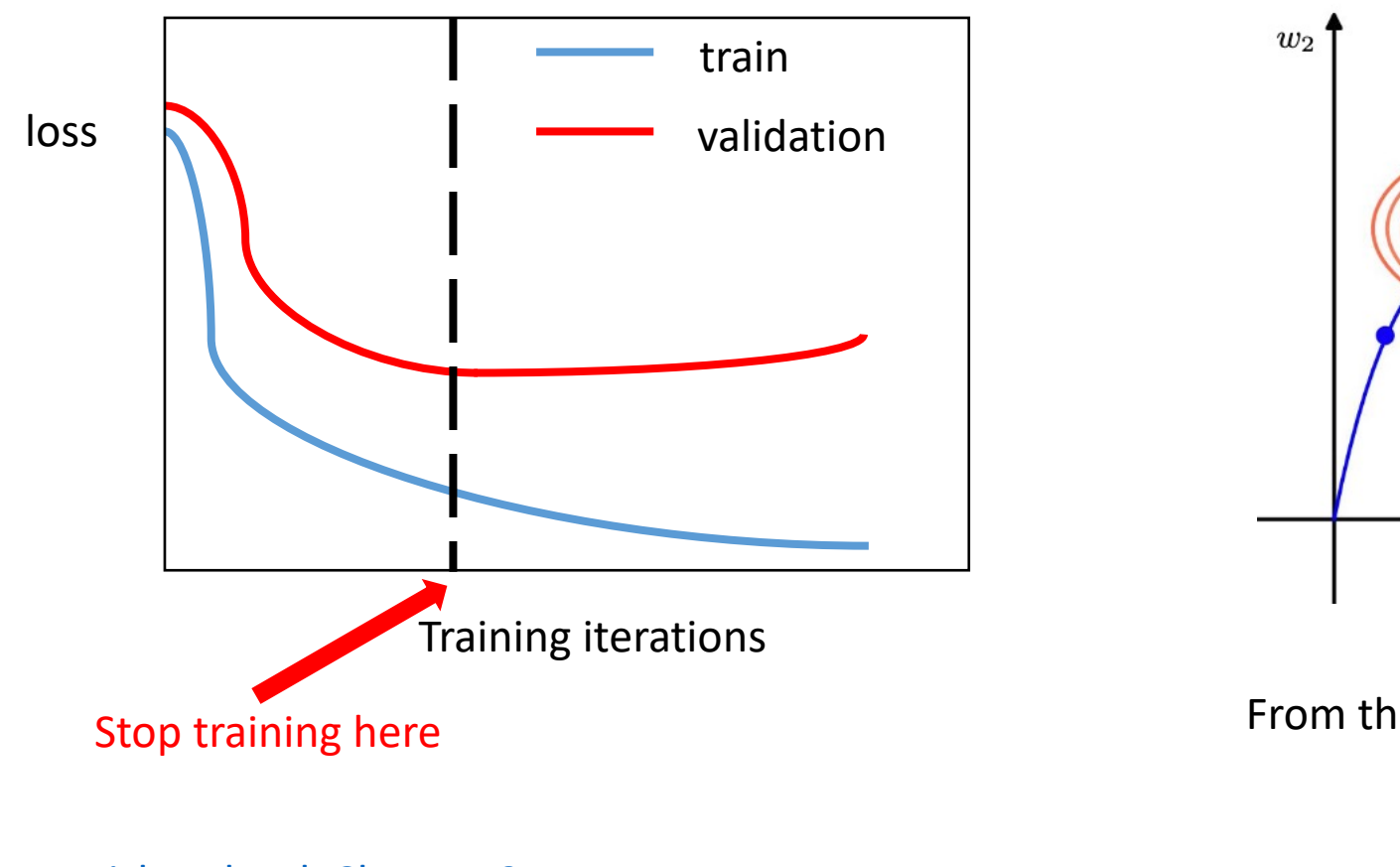

Bishop book Chapter 9

#### Drop out

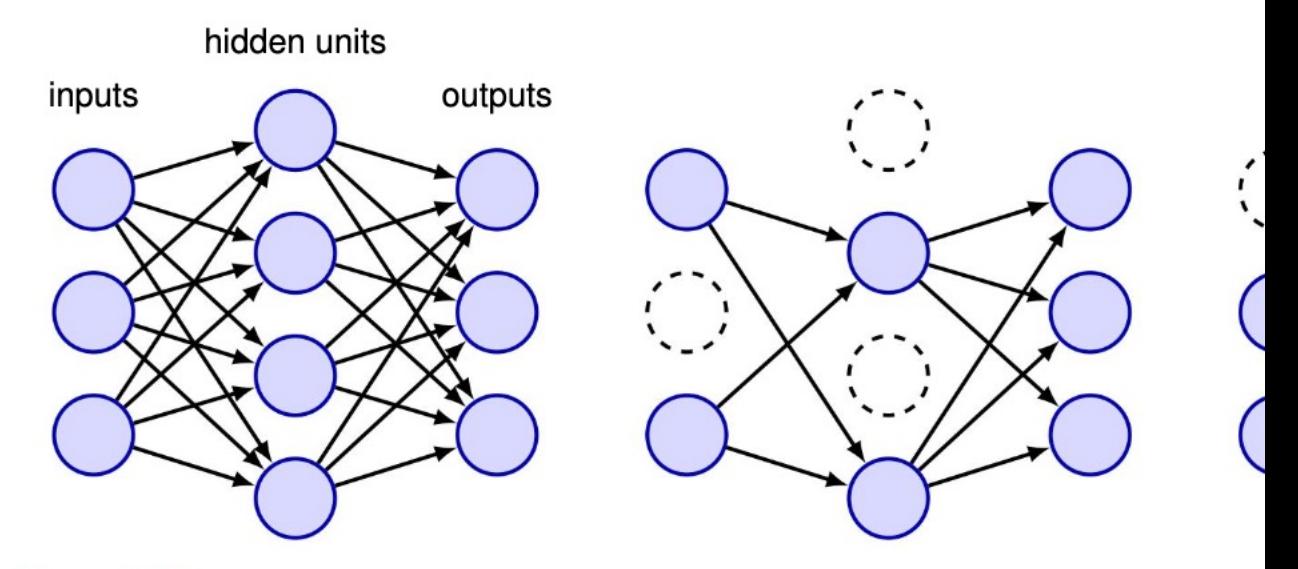

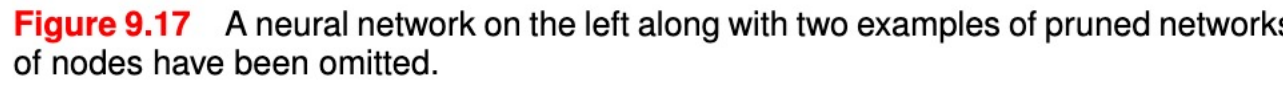

Bishop book Chapter 9

#### Model Averaging

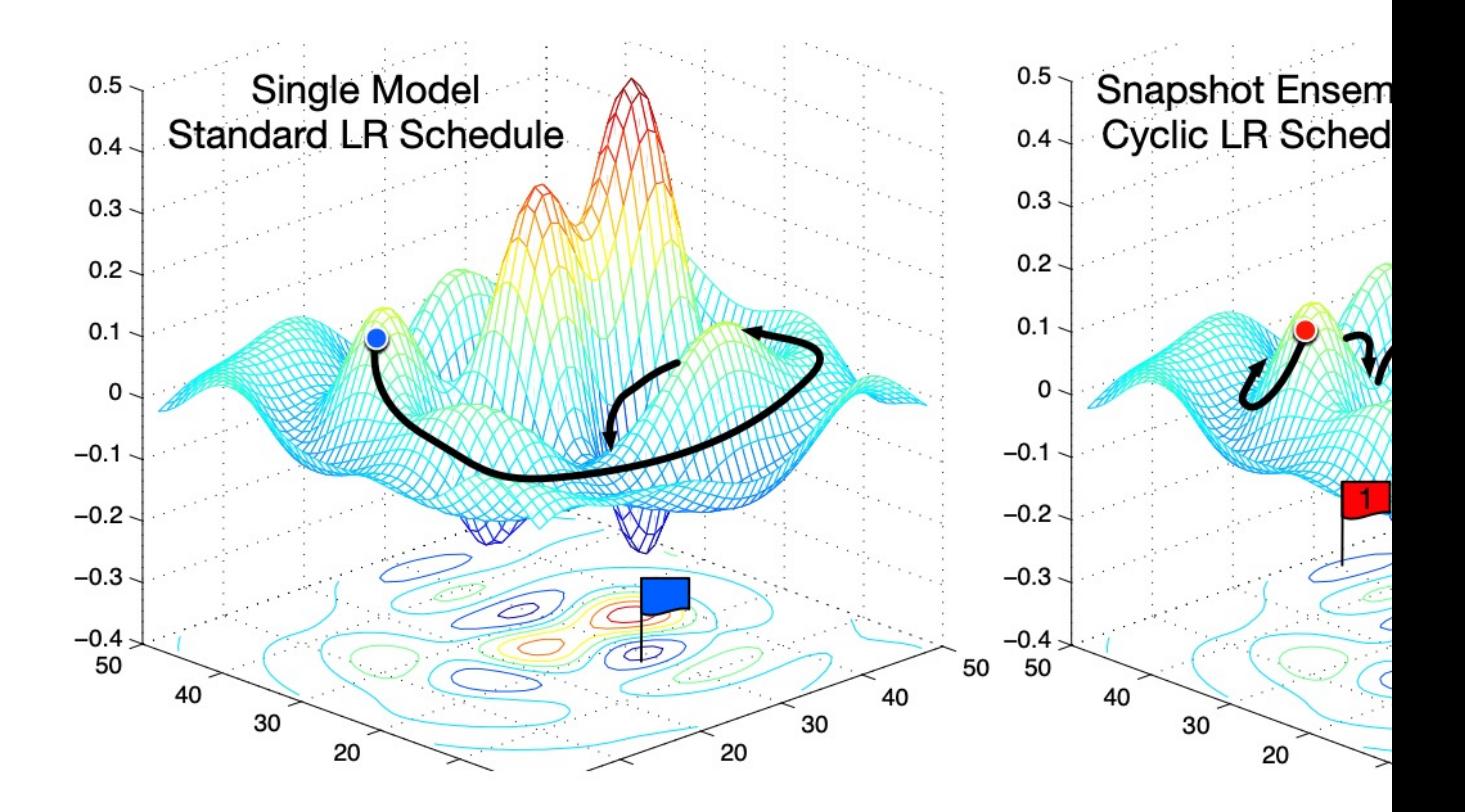

#### Huang et. al, 2017

## Sharpness

- Sharp local minima generalizes poorly
- [Question: H](https://arxiv.org/abs/1609.04836)ow to measure sharpness?

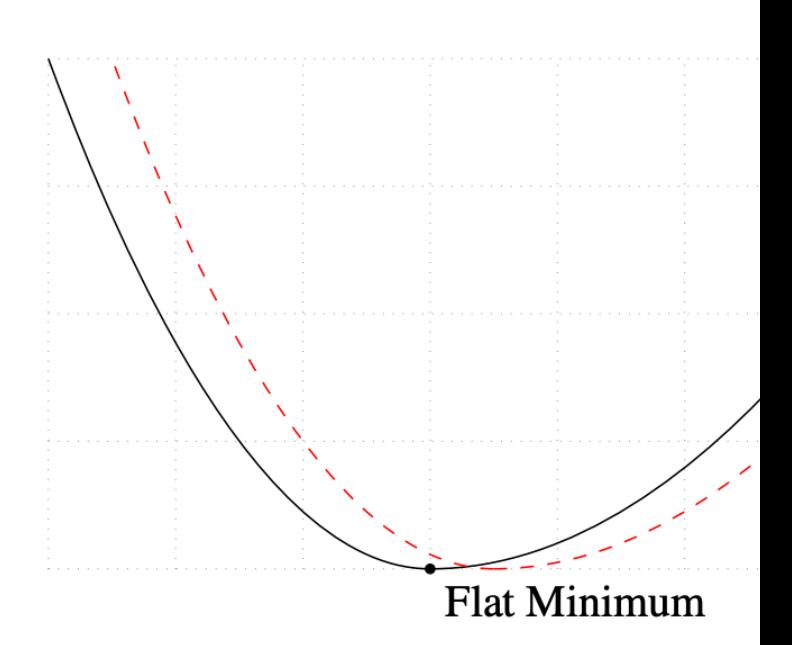

Keskar et. al, 2016

#### Agenda

- Optimization
	- Initialization
	- Loss landscape and normalization
	- Momentum and higher order methods
- Generalization: old and new
- Parallelism

#### Data Parallelism

• Want to use large batch size, but single GPU d memory Mini-batch

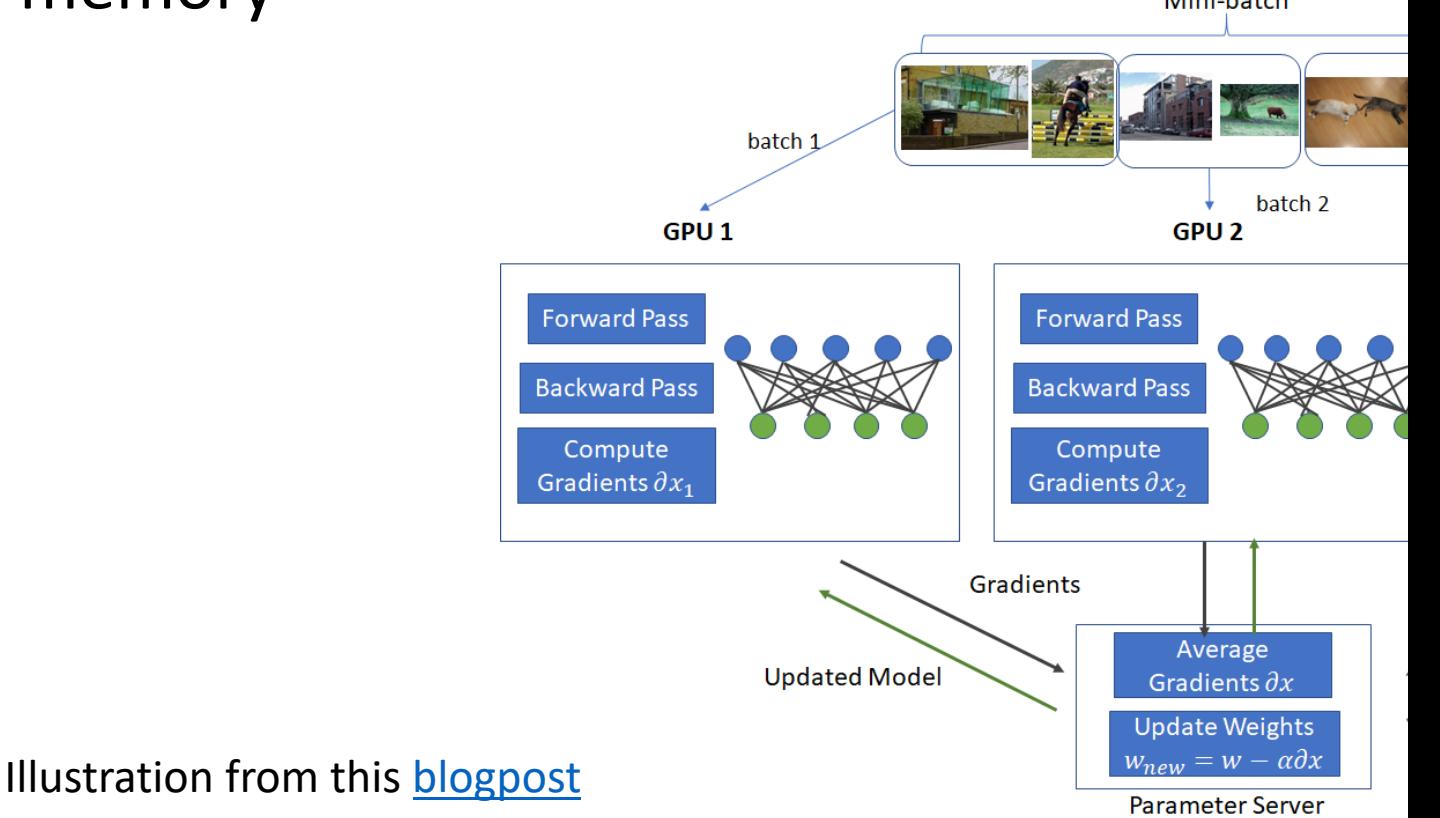

#### SGD with multiple workers

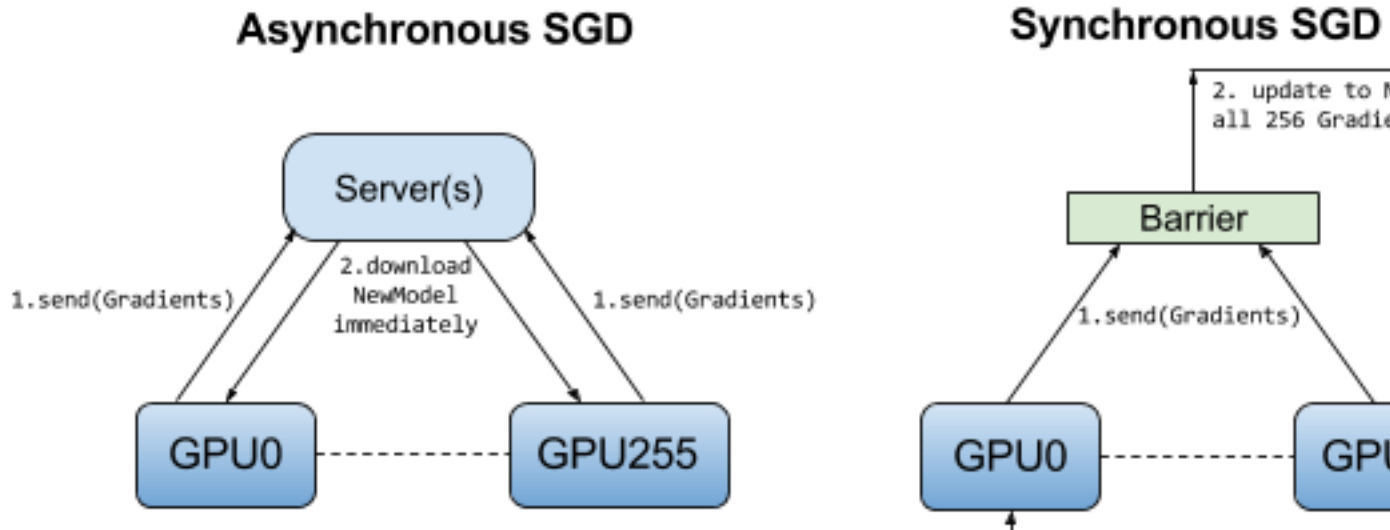

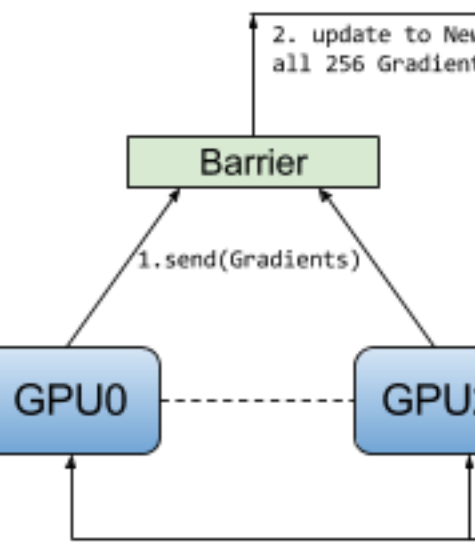

3. Next iteration with new Batch a

Illustration from this **blogpost** 

## Model Parallelism

#### • Pipeline parallel • Tensor pa

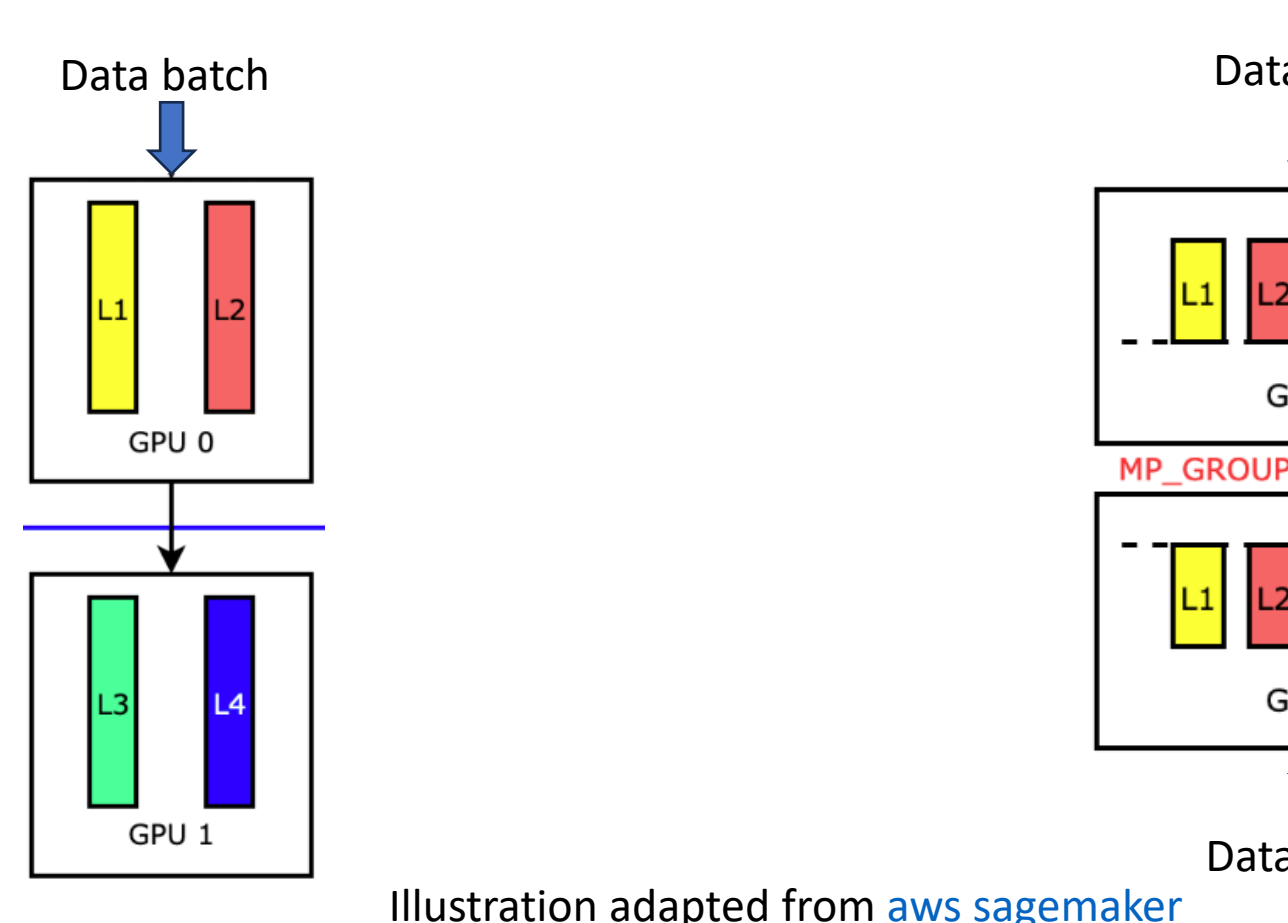

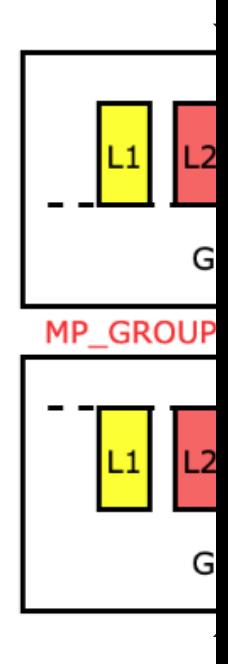

Data Illustration adapted from aws sagemaker